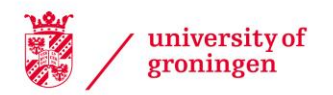

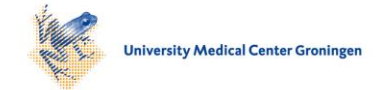

# University of Groningen

# Individual-based simulations of genome evolution with ancestry

Janzen, Thijs; Diaz, Fernando

Published in: Methods in ecology and evolution

DOI: [10.1111/2041-210X.13612](https://doi.org/10.1111/2041-210X.13612)

## IMPORTANT NOTE: You are advised to consult the publisher's version (publisher's PDF) if you wish to cite from it. Please check the document version below.

Document Version Publisher's PDF, also known as Version of record

Publication date: 2021

[Link to publication in University of Groningen/UMCG research database](https://research.rug.nl/en/publications/46360b32-ff35-4994-9b78-bb989a0120ba)

Citation for published version (APA): Janzen, T., & Diaz, F. (2021). Individual-based simulations of genome evolution with ancestry: The GenomeAdmixR R package. Methods in ecology and evolution, 12(8), 1346-1357. <https://doi.org/10.1111/2041-210X.13612>

#### Copyright

Other than for strictly personal use, it is not permitted to download or to forward/distribute the text or part of it without the consent of the author(s) and/or copyright holder(s), unless the work is under an open content license (like Creative Commons).

The publication may also be distributed here under the terms of Article 25fa of the Dutch Copyright Act, indicated by the "Taverne" license. More information can be found on the University of Groningen website: https://www.rug.nl/library/open-access/self-archiving-pure/taverneamendment.

#### Take-down policy

If you believe that this document breaches copyright please contact us providing details, and we will remove access to the work immediately and investigate your claim.

Downloaded from the University of Groningen/UMCG research database (Pure): http://www.rug.nl/research/portal. For technical reasons the number of authors shown on this cover page is limited to 10 maximum.

DOI: 10.1111/2041-210X.13612

## **APPLICATION**

# **Individual-based simulations of genome evolution with ancestry: The GenomeAdmixR R package**

**Thijs Janzen1,2** | **Fernando Diaz<sup>3</sup>**

<sup>1</sup>Groningen Institute for Evolutionary Life Sciences, University of Groningen, Groningen, The Netherlands

<sup>2</sup> Carl von Ossietzky University, Oldenburg, Germany

3 Department of Entomology, University of Arizona, Tucson, AZ, USA

**Correspondence** Thijs Janzen Email: [t.janzen@rug.nl](mailto:t.janzen@rug.nl)

**Handling Editor:** Giovanni Strona

#### **Abstract**

- 1. Hybridization between populations or species results in a mosaic of the two parental genomes. This and other types of genome admixture have received increasing attention for their implications in speciation, human evolution, Evolve and Resequence (E&R) and genetic mapping. However, a thorough understanding of how local ancestry changes after admixture and how selection affects patterns of local ancestry remains elusive. The complexity of these questions limits analytical treatment, but these scenarios are specifically suitable for simulation.
- 2. Here, we present the R package GENOMEADMIXR, which uses an individualbased model to simulate genomic patterns following admixture forward in time. GenomeAdmixR provides user-friendly functions to set up and analyse simulations under evolutionary scenarios with selection, linkage and migration.
- 3. We show the flexible functionality of the GENOMEADMIXR workflow by demonstrating (a) how to design an E&R simulation using GENOMEADMIXR and (b) how to use GenomeAdmixR to verify analytical expectations following from the theory of junctions.
- 4. GenomeAdmixR provides a mechanistic approach to explore expected genome responses to realistic admixture scenarios. With this package, we aim to aid researchers in testing specific hypotheses based on empirical findings involving admixing populations.

#### **KEYWORDS**

admixture, ancestry, Evolve and Resequence, genome evolution, individual-based modelling

## **1** | **INTRODUCTION**

Genetic exchange has long been recognized as an important driver of genetic diversity, from the recombination of conspecific genomes and the evolution of speciation with migration (Abbott et al., 2013) to introgressive hybridization (Janzen et al., 2018; Lavretsky et al., 2019) and horizontal gene transfer (Keeling & Palmer, 2008). With recent advances in sequencing technologies, the view of genetic exchange has now moved from information at specific loci (e.g. alleles, genes) to the level of whole-genome admixture (Chafin & Douglas, 2020; Lavretsky et al., 2019; Leitwein et al., 2018). The focus is now on understanding how major drivers of evolution (i.e. recombination, selection and migration) shape the linear connection of loci along the genome (i.e. synteny and linkage) and how these processes evolve under particular scenarios of genome divergence. Understanding these dynamics has helped to elucidate the impact of migration on human evolution (Hellenthal et al., 2014; Payseur & Rieseberg, 2016), the impact of hybridization on speciation (Schumer,

This is an open access article under the terms of the [Creative Commons Attribution-NonCommercial](http://creativecommons.org/licenses/by-nc/4.0/) License, which permits use, distribution and reproduction in any medium, provided the original work is properly cited and is not used for commercial purposes.

© 2021 The Authors. *Methods in Ecology and Evolution* published by John Wiley & Sons Ltd on behalf of British Ecological Society

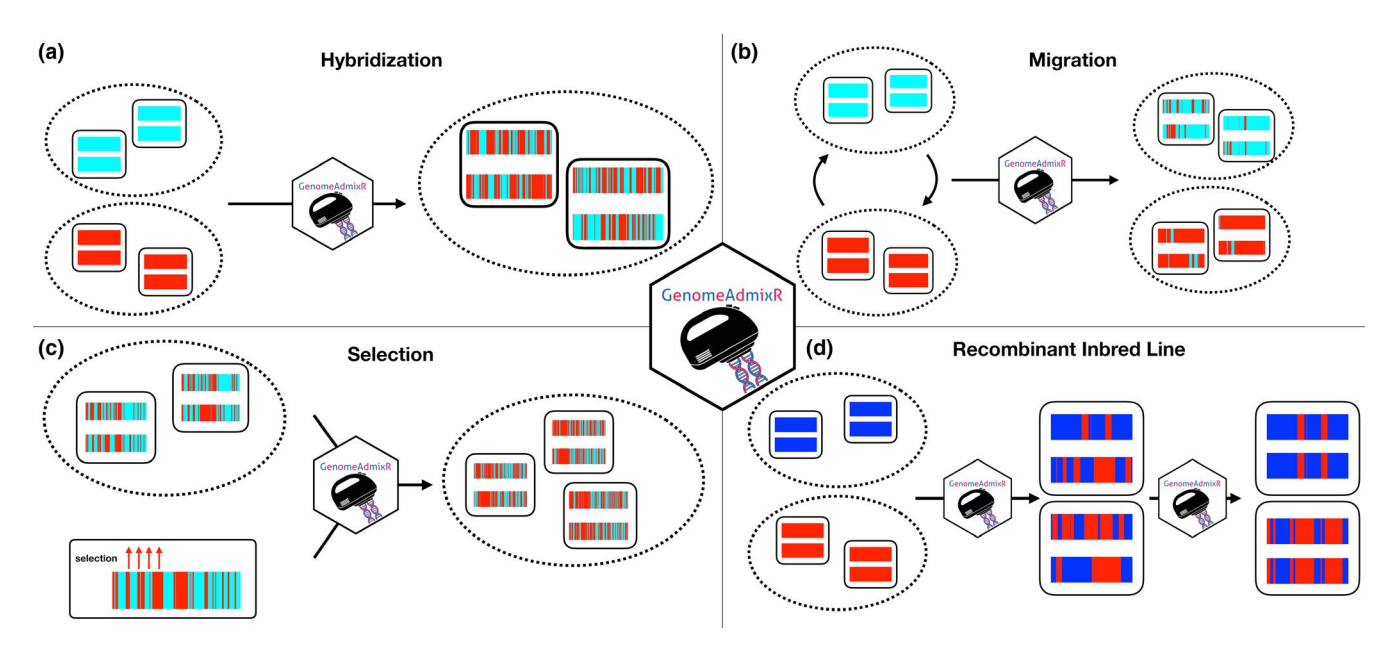

FIGURE 1 Overview of applications of the GENOMEADMIXR package. The GENOMEADMIXR package can be used to (a) simulate admixture of genomes (rectangular, coloured) over time, passed on between individuals (rounded squares) when two populations (dotted lines) meet. (b) Simulate ongoing genetic exchange under migration, (c) explore the impact of selection for alleles from the red ancestor in the first section of the genome and (d) Simulate the formation of Recombinant Inbred Lines, where continued inbreeding generates fully homozygous

Rosenthal, et al., 2014; Schumer et al., 2018), and helped as well in designing experiments relying on admixture, for instance Evolve and Resequence (E&R) experiments (Barghi & Schlötterer, 2019; Franssen et al., 2017; Otte & Schlötterer, 2021).

Recombination is one of the main drivers shaping macrogenomic patterns after admixture, where contiguous blocks of ancestry are broken down into smaller blocks over time (Fisher, 1954, 1959). As time progresses, genomes transform into macro-genomic mosaics consisting of many small contiguous ancestry blocks. Our understanding of how these mosaics form is relatively robust, but analytical treatments are only known for boundary cases, such as admixture between two distant populations, or for restricted backcrossing (Fisher, 1954, 1959; Janzen et al., 2018; Lavretsky et al., 2019; Macleod et al., 2005; Stam, 1980).

Linkage Disequilibrium blocks can also be generated by selection through genetic hitchhiking or selection of epistatic interactions, which can alter genome-wide patterns of genetic variation, population dynamics and evolvability (Arnold & Kunte, 2017; Gerrish et al., 2007; Zhou et al., 2017). Thus, macro-genomic patterns can be driven both by recombination and selection alike. However, a mathematical treatment of the interaction between selection, recombination and admixture is currently lacking. In contrast, individual-based simulations are very suitable to explore these interactions, for instance using packages such as MimicrEE2 (Vlachos & Kofler, 2018; written in Java) and SLiM (Haller & Messer, 2017, 2018; written in C++). Unfortunately, these do not explicitly track local ancestry, and information on haplotypes is often only indirectly available or requires extensive post-processing. forqs (Kessner & Novembre, 2014) and SELAM (Corbett-Detig & Jones, 2016; both written in C++) remedy this issue and are specifically focused on tracking local ancestry and inheritance of ancestry blocks; however, these lack ease of use

(requiring, e.g., local compilation of C++ code and configuration of input files) and are not easily applied cross-platform. The R package plmgg (Cottin et al., 2020) is easily used cross-platform, but focuses mainly on plant-like admixture, including selfing.

Here, we present GENOMEADMIXR, a software package written in the R language. The R language is readily used within biology and can easily be used cross-platform. GenomeAdmixR provides routines to simulate admixture in a host of scenarios (Figure 1) and includes a wide range of routines available to analyse and visualize simulation results.

## **2** | **MATERIALS AND METHODS**

#### **2.1** | **Description**

The interface of GENOMEADMIXR is written in the R programming language (R Core Team, 2020), with the underlying simulation code using C++, integrated using Rcpp (Eddelbuettel & Francois, 2011). Similar to SliM (Haller & Messer, 2017, 2018) and SELAM (Corbett-Detig & Jones, 2016), GENOMEADMIXR simulates a population forward in time using a Wright–Fisher model with non-overlapping generations and a constant population size. GENOMEADMIXR simulates diploid individuals that sexually reproduce. For computational tractability, only one pair of chromosomes is simulated, and all individuals are assumed to be hermaphroditic. Recombination is modelled in the same way as in, for instance, SLiM and SELAM (Corbett-Detig & Jones, 2016; Haller & Messer, 2018), that is, as a Poisson process, with the number of crossovers Poisson distributed with the size of the chromosome in Morgan as rate parameter. The location of crossovers is drawn from a uniform distribution, without interference.

The package offers two different implementations of this simulation scheme. First, the user can use the *Ancestry module* of GenomeAdmixR to perform the simulations using known local ancestry, where the simulation tracks the locations of changes in local ancestry (like SELAM and forqs) but does not explicitly model nucleotides or mutation (as mutation between ancestries complicates the simplifying assumptions of junctions' theory used to propagate the simulation). Second, the *Sequence module* can be used to perform simulations starting with sequencing data. Recombination is provided in cM/Mb and simulations can therefore be performed on a section rather than the entire chromosome. When using the *Sequence module*, mutation options are included as well. Sequencing data can be loaded from VCF or PLINK format (using the function read input data). To demonstrate the functionality of the package, we have included sample data from the *Drosophila melanogaster* Reference Panel (Huang et al., 2014; MacKay et al., 2012). The sample data consist of 5,000 SNPs with minimal allele frequency of 0.05, located along the 3R chromosome arm.

#### **2.2** | **Usage**

The GENOMEADMIXR package can be installed from CRAN:

#### > install.packages("GenomeAdmixR")

The core of GENOMEADMIXR is formed by the function simulate\_ admixture, customizable with two modules: the *Ancestry module* and the *Sequence module* (Table 1). Here we show how to implement simulations using both modules side-by-side. To simulate a simple admixture scenario where two distinct populations hybridize (e.g. a population of admixed individuals resulting from a single mating event between two unrelated individuals, resulting in an exactly 50/50 mixing of ancestral genomes in the first generation) to form a population, which continues to admix for 100 generations, we write:

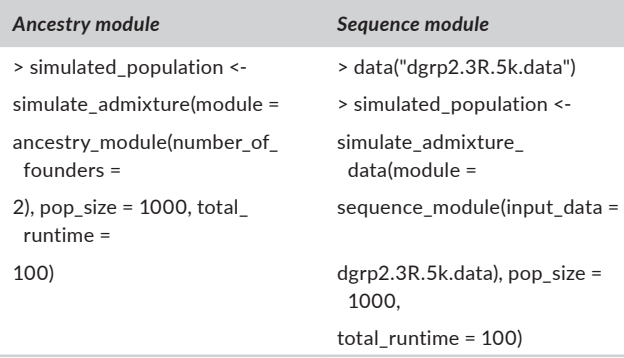

## **2.3** | **Molecular markers and statistic estimations**

GenomeAdmixR includes the functionality to track molecular markers located along the genome, in line with molecular methods

(Dennenmoser et al., 2019; Lavretsky et al., 2019; Schumer, Cui, et al. 2014). For the *ancestry module*, markers also serve to simulate the uncertainty in tracking local ancestry due to limited coverage. The markers are assumed to be on a fixed position (in Morgan for the *ancestry module*, and in bp for the *sequence module*) and are tracked over time. Resulting local information is returned from the function in long format, facilitating downstream analyses. Repeating the previous scenario, but now tracking 1,000 markers at fixed positions along the genome:

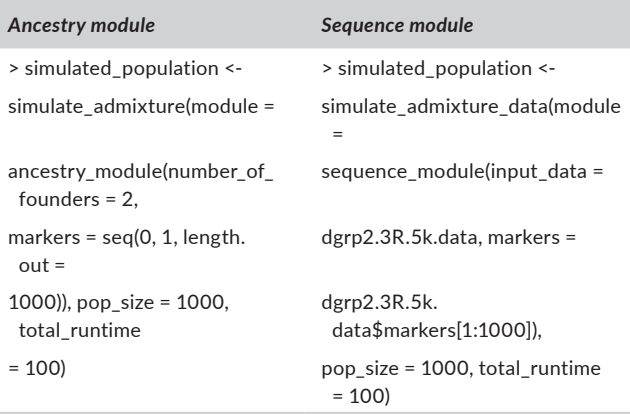

Based on these markers, a set of genetic diversity statistics can be calculated, including allele frequency (calculate\_allele\_frequencies, Table 1), heterozygosity (calculate\_heterozygosity, Table 1), linkage disequilibrium (calculate\_ld, Table 1) and  $F_{ST}$  ( $F_{ST}$  is estimated following Weir & Cockerham, 1984, using the R package hierfstat, Goudet, 2005 for the implementation, see calculate\_fst, Table 1), as well as changes of these over generations for better assessing significance of simulated evolution. When using the *ancestry module*, caution should be taken when using more than four distinct ancestries, because most genetic diversity statistics assume a maximum nucleotide number of four.

#### **2.4** | **Demonstration of genetic diversity statistics**

We estimate linkage disequilibrium (LD) and average heterozygosity at different points in time. Our expectation is for LD and heterozygosity to decrease over time. In the code below, we either use 100 regularly spaced markers in Morgan (*ancestry module*) or we draw 100 random marker positions from the data (*sequence module*).

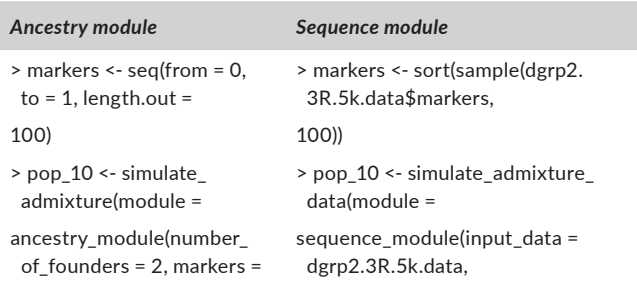

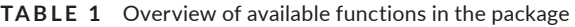

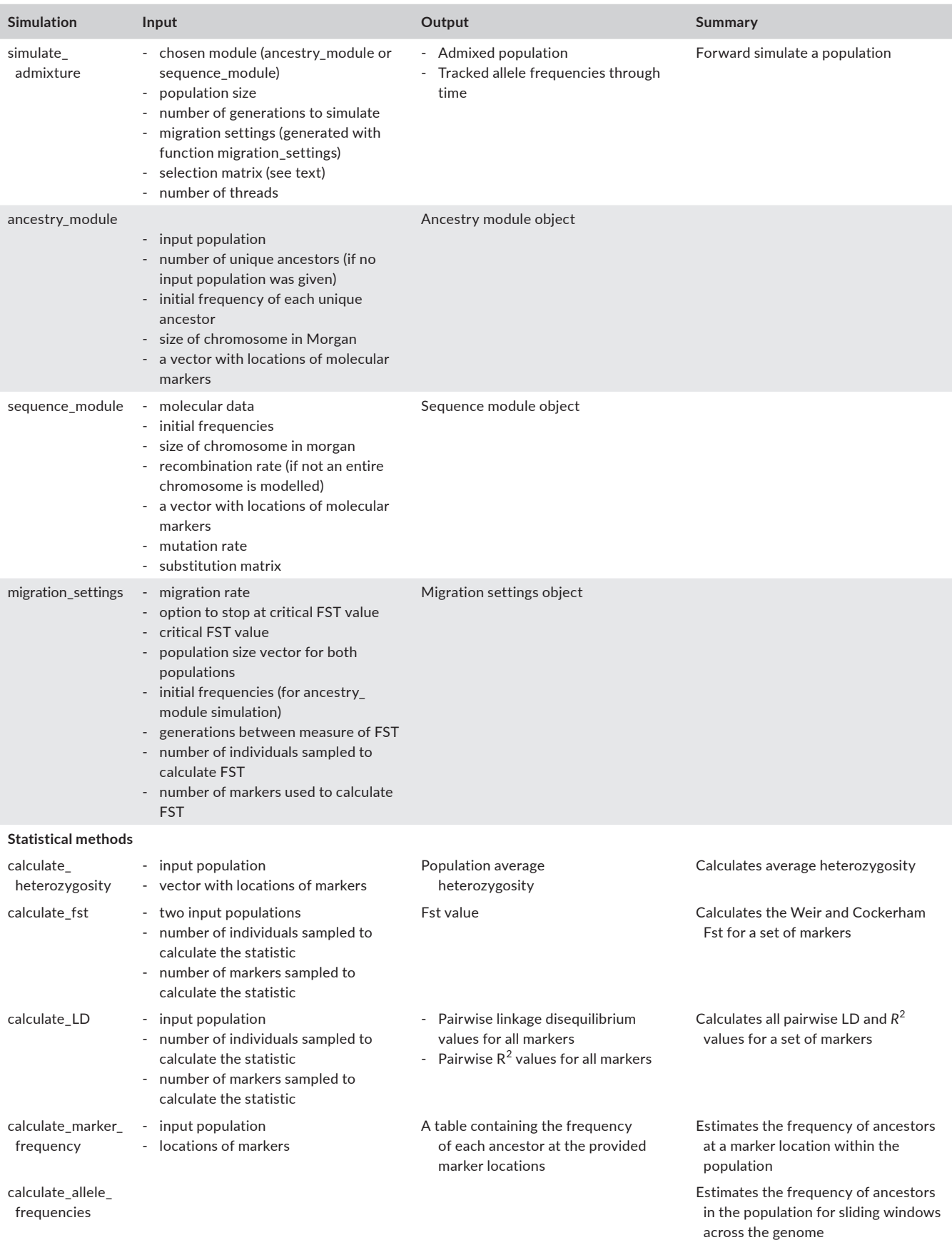

(Continues)

#### **TABLE 1** (Continued)

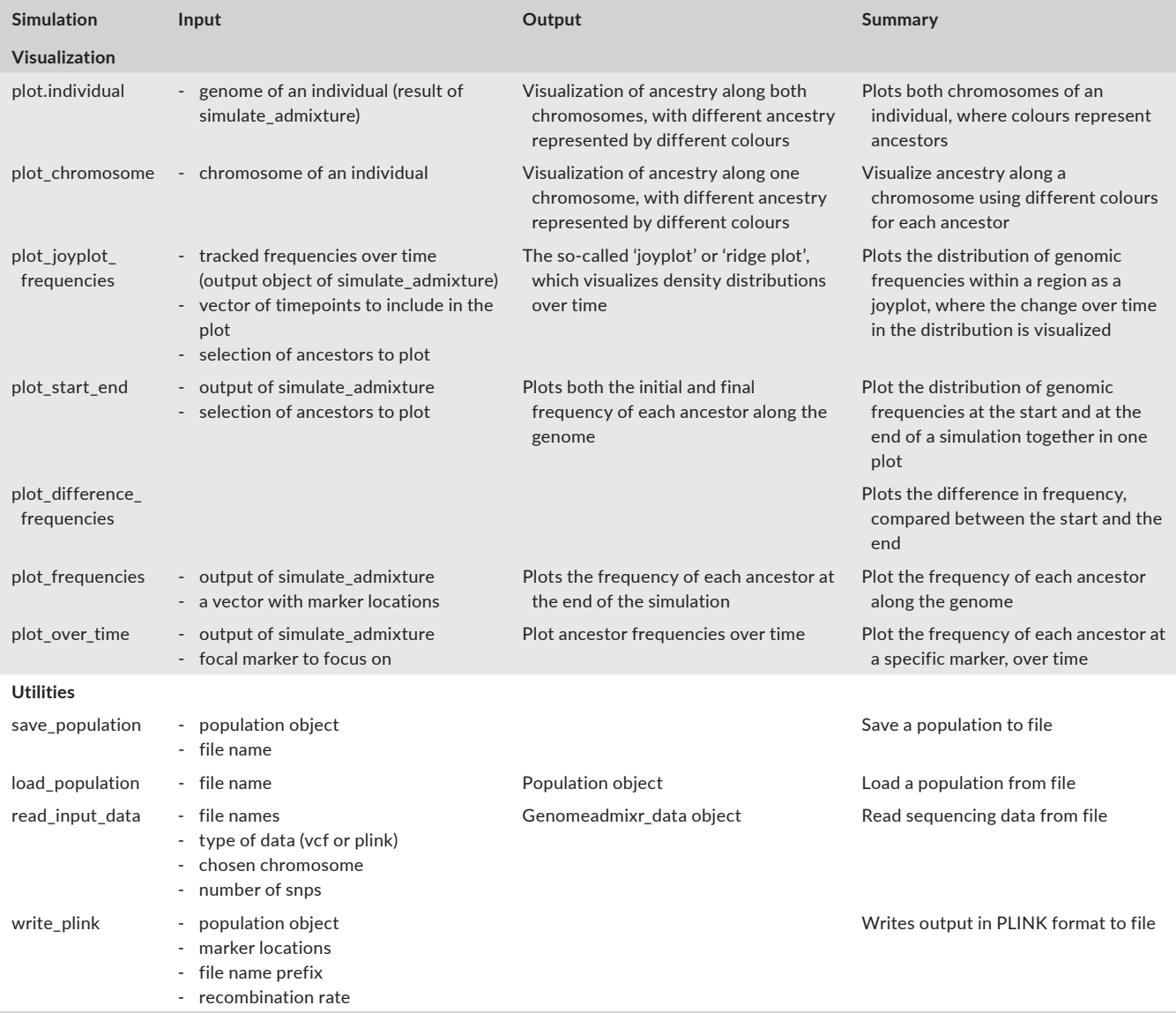

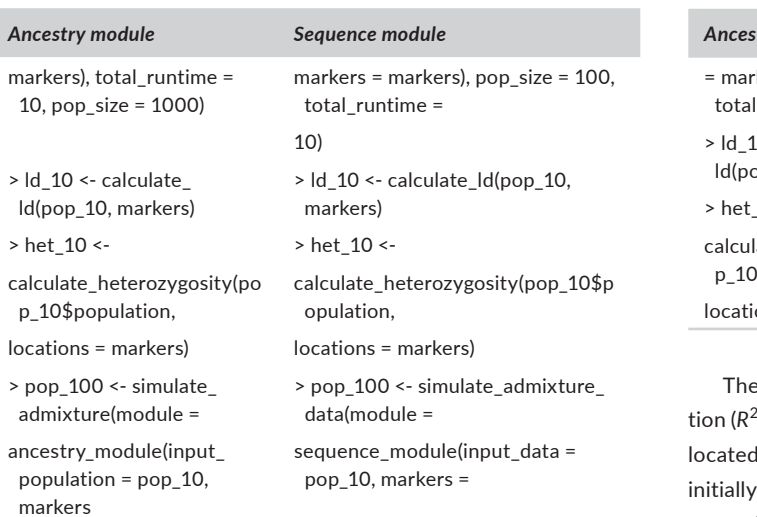

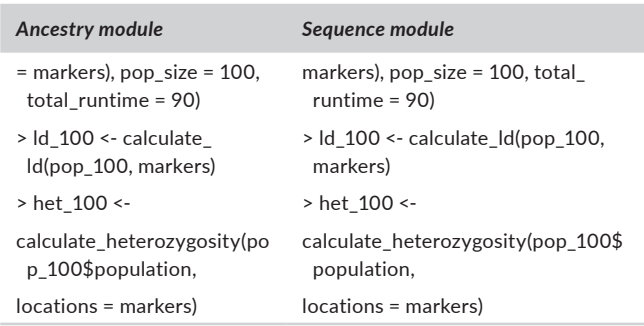

e results (Figure 2) show that LD (here plotted as the correla- $\mathbb P$ ) between loci) initially is relatively high, especially for closely loci. However, as time increases, LD disappears. Similarly,  $\nu$  heterozygosity is high (as expected), but decreases over time across the genome, until most markers are fixed. Patterns are similar

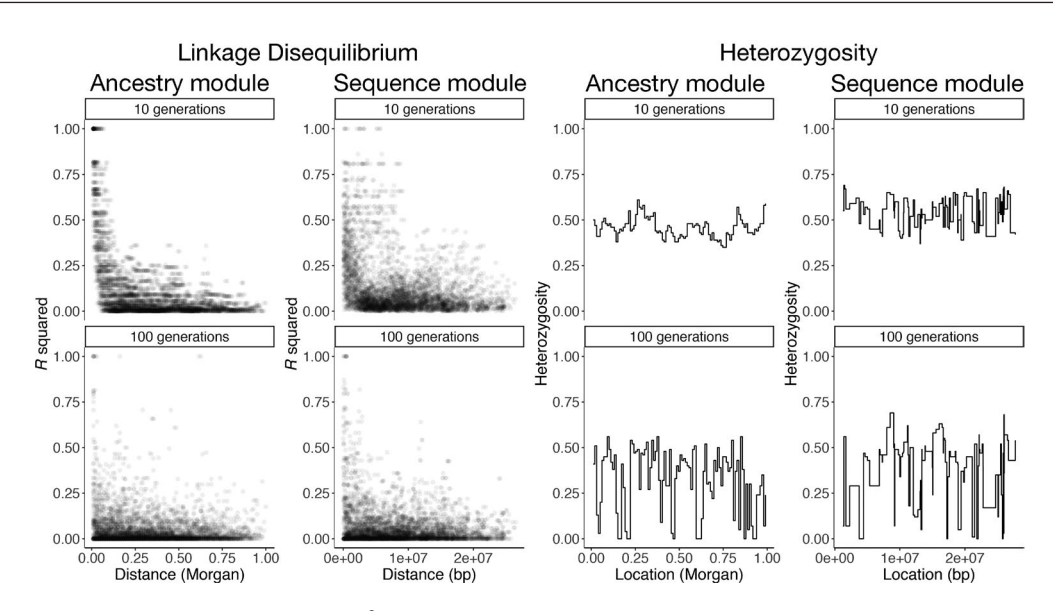

**FIGURE 2** Plot showing Linkage Disequilibrium ( $R^2$ ; left) and average heterozygosity (right) for a population 10 and 100 generations after admixture, where the initial admixture event involved two unrelated populations. Shown are results using the *ancestry module* (left columns) and the *sequence module* (right columns)

across the *ancestry* and *sequence* simulations, although initially, LD is slightly higher for the *sequence* simulations.

#### **2.5** | **Visualization**

simulate\_admixture by default returns the frequencies of all ancestors at the start and the end of the simulation, if markers are specified. Allele frequency changes can be visualized using plot\_difference\_frequencies\_ (Table 1; Figure 3) or plot\_start\_end (Table 1; Figure 3) and using plot\_frequencies (Table 1; Figure 3) and the final frequencies are plotted. The functions plot\_over\_time (Table 1; Figure 3) and plot\_joyplot\_frequencies (Table 1; Figure 3) provide functionality to show allele frequency changes over time. All plotting functions return ggplot2 (Wickham, 2009) objects, which can be further customized by the user.

## **2.6** | **Migration**

simulate admixture can be extended further by including migration, where the specific settings for migration can be specified using the function 'migration\_settings' (Table 1). Migration is simulated by evolving two independent populations in parallel, given a fraction of migrants each generation.

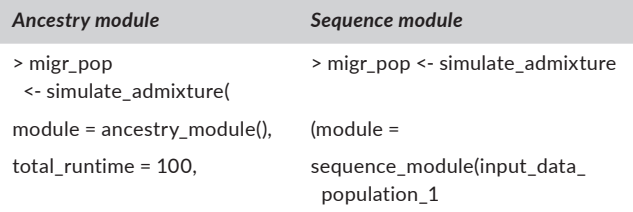

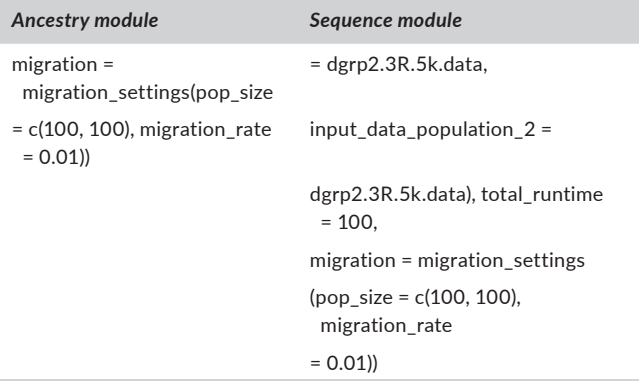

Then, we can analyse genetic divergence across these two populations using the  $F_{ST}$  statistic:

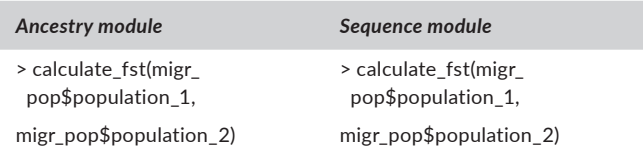

Functionality is included in the package to stop the simulation once a threshold of genetic differentiation (i.e.  $F_{ST}$ ) between the two populations is reached, which facilitates scenarios where two related but genetically different populations are required.

## **2.7** | **Selection**

simulate\_admixture provides options to impose fitness benefits upon individuals that contain a marker under selection (where selection is interpreted as favouring alleles from a specific ancestor [*ancestry module*] or SNP [*sequence module]*). We follow

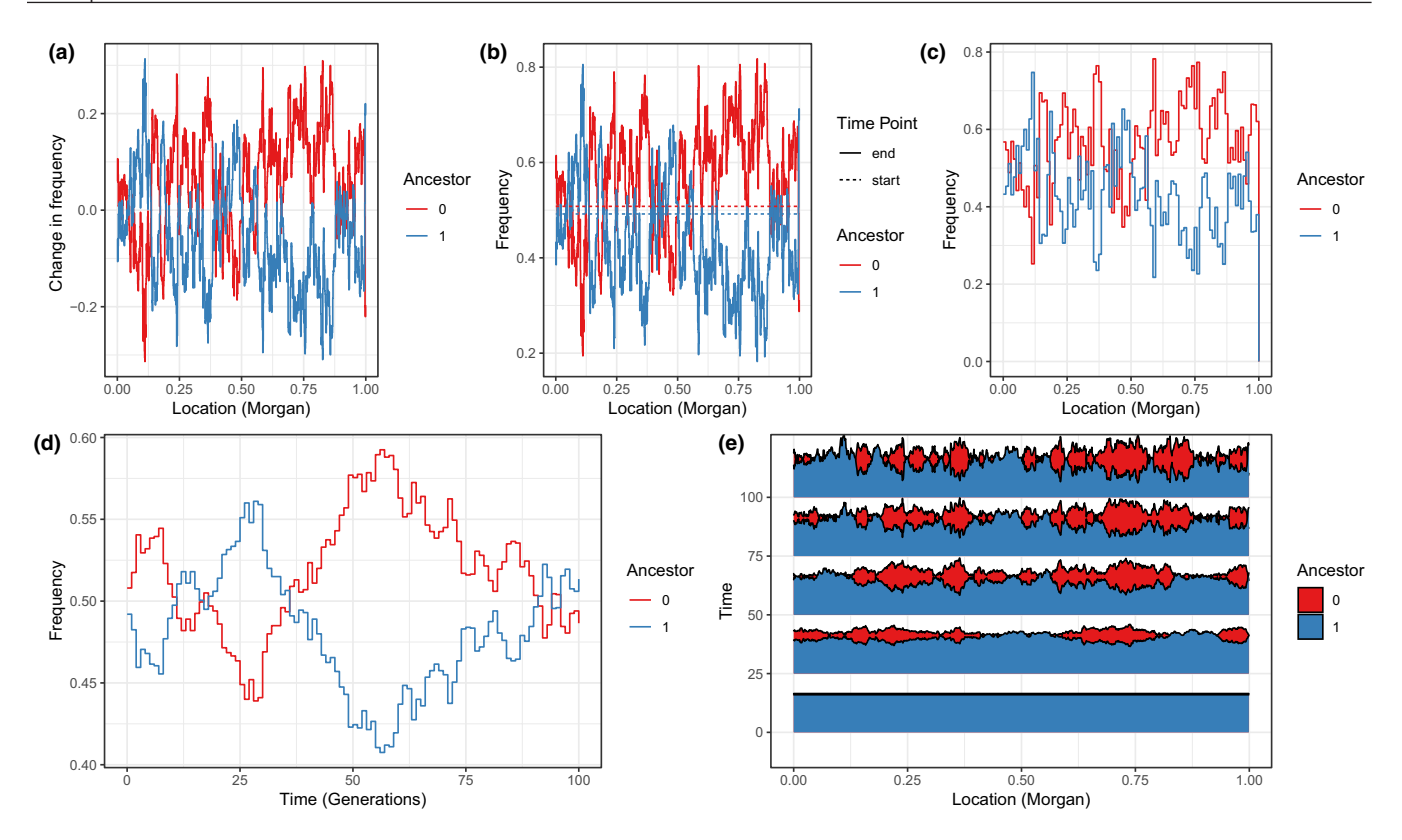

**FIGURE 3** Example visualizations available in GenomeAdmixR. Shown are example plots after a hybridization scenario using the *ancestry module* between two distinct ancestral populations, parameter values used are: population size = 10,000, total runtime = 100. 1,000 markers evenly spaced in [0, 1] were used. (a) plot\_difference\_frequencies, which visualizes the average change in frequency between the start and end of the simulation (b) plot\_start\_end, which plots the average frequencies per ancestor, both at the start and the end of the simulation. (c) plot\_frequencies, which plots the average frequency of each ancestor across the genome (d) plot\_over\_time, which plots the average frequency of a single marker (here a marker at 50 cm) in the population, over time. (e) plot\_joyplot\_frequencies, which visualizes the average frequency over time

conventional fitness notation (Crow & Kimura, 1970) and denote  $[w_{aa}, w_{AA}, w_{AA}] = [1, 1 + hs, 1 + s]$ , where *w* indicates the fitness, *s* indicates the selective benefit of allele *A* and *h* indicates the degree of dominance. Parents of offspring in the next generation are drawn from the parental population proportional to fitness.

The selection matrix (location,  $w_{aa}$ ,  $w_{Aa}$ ,  $w_{AA}$ , ancestor) includes information on the selected marker, the different fitness weights and the origin of the allele under selection. The weights can be freely provided by the user, allowing for the implementation of a wide range of potential selective benefits upon receiving a marker, including overdominance and epistasis.

Furthermore, the user is not restricted to providing selection on a single marker and can expand the selection matrix by adding extra rows for each marker. This opens up the possibility for the user to explore polygenic selection (as for instance for a Quantitative Trait Locus), by specifying several loci with defined distances, where each locus provides a small fitness benefit. Hence, the focal trait under selection here is translated directly in its resulting fitness effect. If multiple loci are under selection, the fitness of an individual is the product of the finesses at each locus. An example of adding selection on two markers at locations of 50 and 60 cM to the previously selected hybridization scenario is:

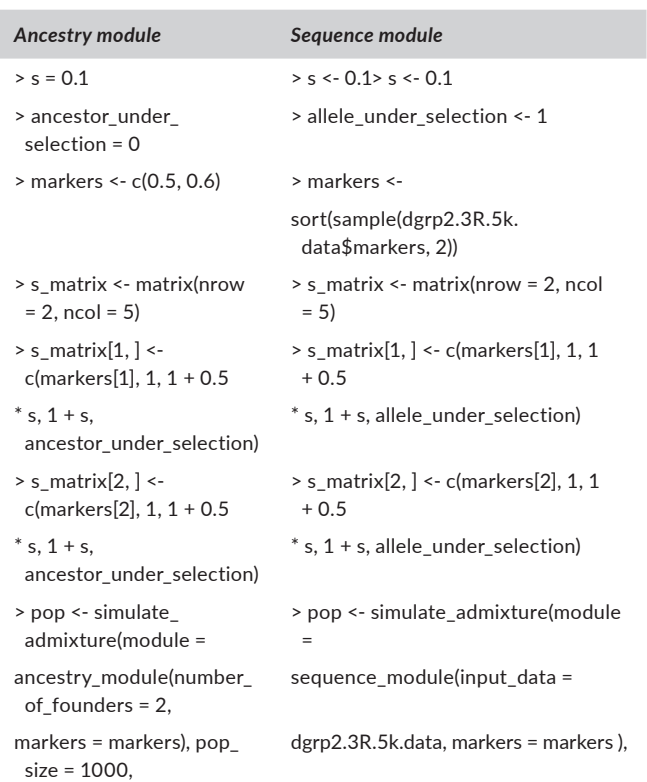

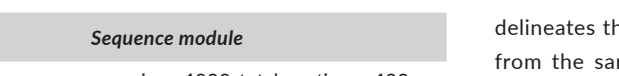

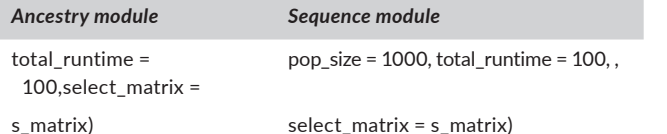

## **3** | **DEMONSTRATION OF THE PACKAGE**

To demonstrate the functionality of GENOMEADMIXR, we first show a series of simulations to compare alternative strategies in Evolve & Resequence (*E&R*) experiments. Second, we show how simulations of GenomeAdmixR match analytical predictions in junction theory.

#### **3.1** | **E&R experiment**

One of the goals in *E&R* experiments is to identify underlying genetic loci driving responses to selection (Burke & Rose, 2009; Schumer, et al., 2014). The most common sampling method starts with a 'well mixed population' founded by individuals sampled from the same natural population (*Model 1*). This method minimizes Linkage Disequilibrium (*LD*) while trying to compensate for genetic variability by performing large sampling (Kofler & Schlötterer, 2014). Alternatively, genetic variability can be maximized by sampling from different populations, but this can generate additional *LD* (Kawecki et al., 2012; Kofler & Schlötterer, 2014; Schumer, et al., 2014). However, it has been proposed that genetic bases of population' or species' differences can be investigated by using mixing lines from different populations or species (Parts et al., 2011). This method (*Model 2*) has been used in yeast to fine-tune Quantitative Trait Locus (*QTL)* studies from phenotypically extreme inbred lines using experimental selection (Koide et al., 2012; Parts et al., 2011).

We used GenomeAdmixR to simulate the entire *E&R* pipeline and explore the impact of both sampling schemes (Figure S1 demonstrates the simulation setup). Figure 4 (for a single simulation) indicates that the resolution to detect the marker under selection in the experiment was much higher in *Model 1*. Also, *Model 1* seems to experience less genetic hitchhiking compared to *Model 2*. We performed 10 independent simulations with the same results, and replicates can be used for further analysis and statistical tests. Overall, the obtained results indicate that *Model 1* is for this pipeline the preferred approach. We implemented the mentioned pipeline using both the *ancestry module* (Figure 4a) and the *sequence module* (Figure 4b, using *D. melanogaster* Reference Panel data of the 3R arm chromosome) rendering largely congruent results.

We further expanded *Model 1*, using individuals instead of isofemale lines (*Models 3* and 4) revealing similar trends (see Figure S2).

#### **3.2** | **Theory of junctions**

From the extended theory of junctions (Janzen et al., 2018), we know that the expected number of junctions (where a junction

he end of one contiguous stretch of genomic content me ancestor, and the start of another) depends on the initial heterozygosity H<sub>0</sub> (where heterozygosity here reflects a locus with two alleles stemming from two different ancestors, e.g. hetero-ancestry). Janzen's extended theory of junctions focuses specifically on the scenario with two ancestors, whereas GenomeAdmixR allows for an arbitrary number of ancestors. We simulate the accumulation of junctions using the *ancestry module* of GenomeAdmixR for two population sizes (100 and 1,000 individuals) and vary the number of ancestors *n* in [2, 4, 8]. We find that when we average the number of accumulated junctions over 1,000 replicates, the average number of junctions closely follows that of our analytical expectation (Figure 5; See Supplementary Information).

## **4** | **DISCUSSION**

We have presented here a new R package that uses individual-based simulations to study genomic dynamics following admixture. We have shown how both the *ancestry* and *sequence module* can be used for a general approach and more specifically, we have shown how GenomeAdmixR can be used within an experimental evolution framework and how results obtained using GenomeAdmixR are in line with theoretical expectations.

We expect GENOMEADMIXR to be applicable in many fields. First, we expect GenomeAdmixR to allow for improved ease of use of individual-based simulations to study patterns in the formation of contiguous tracts of ancestry, and their breakdown due to recombination. The study of the breakdown of ancestry blocks has recently attracted renewed interest, with studies expanding the theory of junctions towards potential marker effects (Janzen et al., 2018), studies utilizing patterns in the distribution of ancestry tracts to infer the onset of hybridization (Buerkle & Rieseberg, 2008; Corbett-Detig & Nielsen, 2017; Gravel, 2012; Liang & Nielsen, 2014; Medina et al., 2018; Pool & Nielsen, 2009; Schumer et al., 2020; Shchur et al., 2020; Ungerer et al., 1998) and the inclusion of ancestral tract information in the analysis of human history (Hellenthal et al., 2014; Payseur & Rieseberg, 2016). GENOMEADMIXR complements these analyses by providing a framework to verify findings through simulation. Furthermore, preliminary sequencing data can be used to verify findings using the *sequence module*, providing an additional tool to explore the efficacy of ancestry tract information.

Second, we expect GENOMEADMIXR to be an important tool in investigating population genomics and designing *E&R* experiments, where GenomeAdmixR can be used to test whether the setup of an experiment is sufficient to detect signatures of selection on a background of existing LD. The functionality of the package allows simulating the effect of (a) previous population dynamics that occurred before sampling (*natural populations*), (b) initial parameters when obtaining the starting population for selection (*mixed populations*) as well as (c) variation in genomic and *selection* parameters. Here, we have demonstrated how to use GenomeAdmixR to estimate the

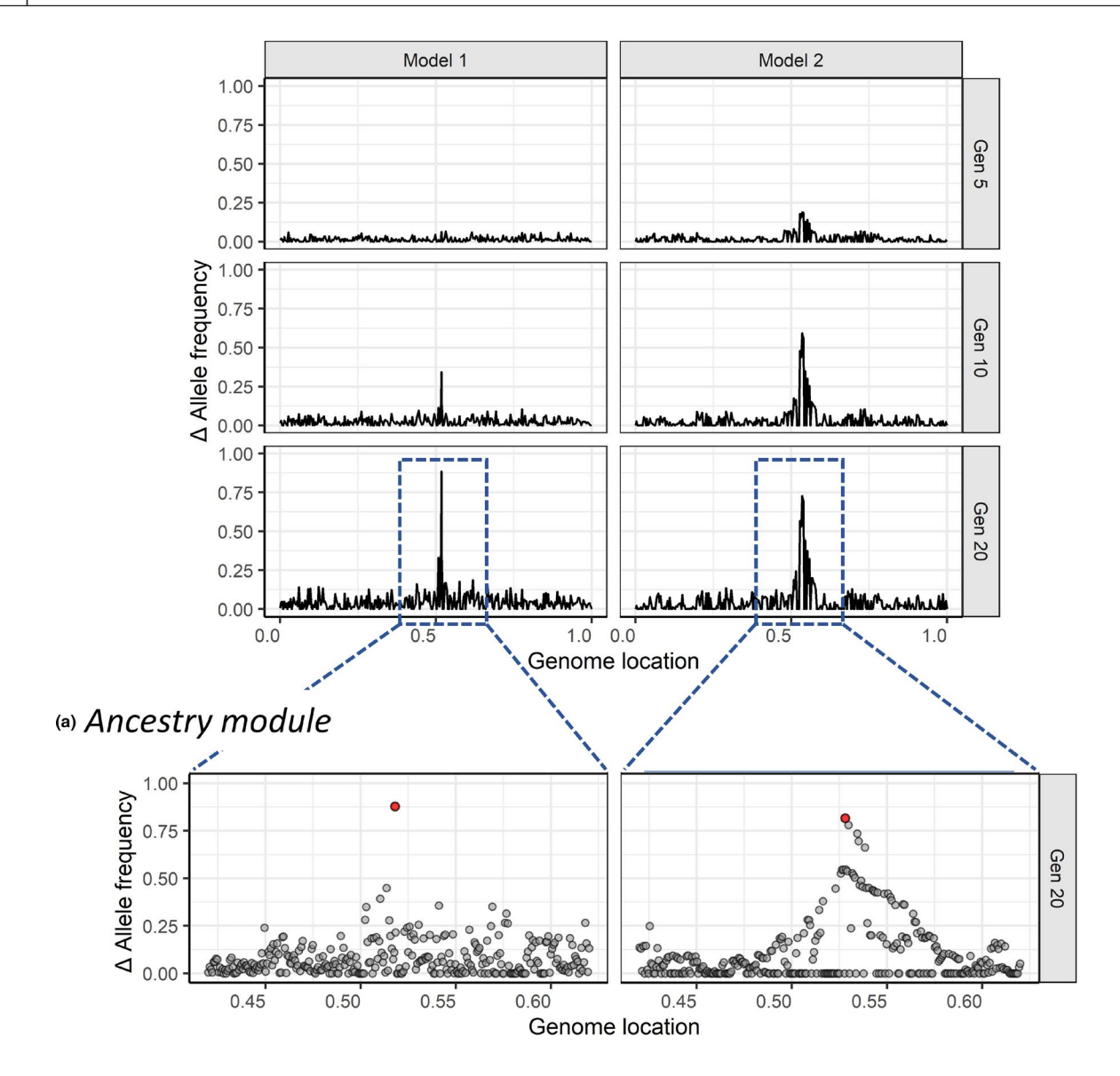

(b) Sequence module

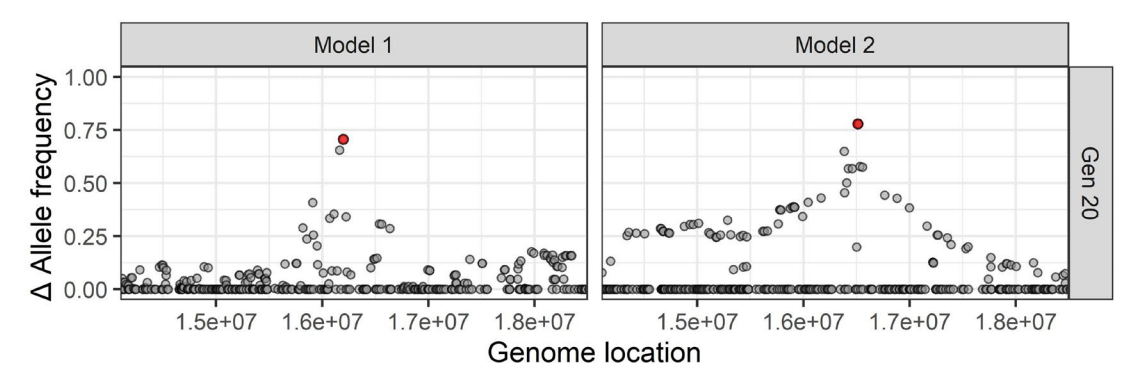

FIGURE 4 Summary of results obtained after simulating two scenarios for an *E&R* experiment using the GENOMEADMIXR package. Genome-wide allele frequencies after 5, 10 and 20 generations of selection are compared between the two models. The models differ in their starting populations as they were founded from a single or diverging populations (e.g. *Models 1* vs. *Model 2*, respectively). *Model 1*, founded by 100 isofemales from a single population; *Model 2*, founded by two isofemales from diverging populations. Selection was simulated for only one location (red point in the lower zoomed panel) in a 0.2 Morgan window, and tracked in 1,000 markers, while the rest of the genome evolves neutrally. The results are shown for simulations using the (a) *Ancestry module* and (b) the *Sequence module* starting with data from the *Drosophila melanogaster* Reference Panel

**FIGURE 5** Accumulation of junctions for different numbers of ancestors (2, 4 and 8 unique ancestors), for a small population  $(N = 100)$  and a population of intermediate size (*N* = 1,000). Square dots indicate the mean number of junctions observed across 1,000 replicate simulations with the GENOMEADMIXR package. Shaded areas indicate the 95% confidence interval across 1,000 replicates. The solid lines indicate the analytical prediction following Equation 1 in the Supplementary Material. Mean simulation dynamics follow the analytical prediction very closely

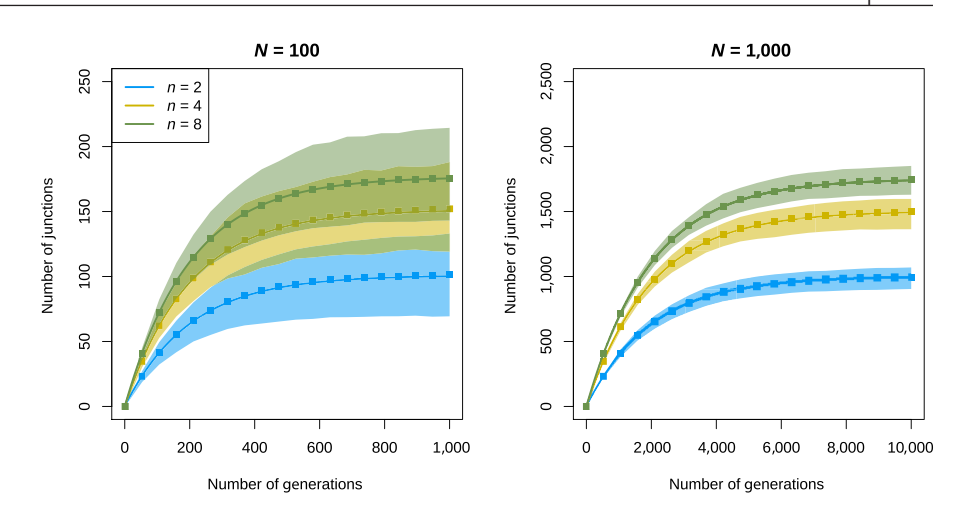

level of resolution obtained when combining inbred lines from different populations in the starting population of an E&R experiment (Koide et al., 2012; Parts et al., 2011). We found that although this model narrowed down the haplotype blocks around the selected marker substantially, this still lacks resolution when compared with traditional sampling (Kofler & Schlötterer, 2014; Schumer, et al., 2014) from a single population (even after 30 admixing generations). However, the obtained resolution seems deep enough to investigate questions involving variation between evolutionarily independent entities if these are not possible to address by sampling a single population. For example, Comeault and Matute (2018) used this model to study genomic trajectories following species hybridization.

Third, we expect GENOMEADMIXR to function as a useful teaching tool, where it can be used to demonstrate the impact of hybridization on linkage patterns, the subsequent interaction between selection and drift and more generally to provide an easy toolkit to explore the interaction between recombination and hybridization.

GenomeAdmixR shares many similarities with its predecessors SliM (Haller & Messer, 2017, 2018) and SELAM (Corbett-Detig & Jones, 2016), both are powerful admixture simulation programs. However, SLiM is mainly focused on more advanced population demographic scenarios and is not directly suited for tracking ancestry. In contrast, SELAM tracks local ancestry, but requires local compilation of C++ code (which can be difficult) and uses complicated input tables to parameterize the simulations. GENOMEADMIXR aims to alleviate both these issues, first GENOMEADMIXR is specifically focused on tracking ancestry and its admixture over time. Second, because GenomeAdmixR is an R package, parameterization can be done through the use of the R scripting language, which facilitates sharing of code between platforms, replication of approaches and ease of use.

By providing both an *ancestry* and *sequence module*, we think that GENOMEADMIXR provides a very complete package that can be used both to explore theoretical expectations (*ancestry module*) and verify these expectations using sequencing data (*sequence module*). Furthermore, because GENOMEADMIXR readily accepts sequencing data in popular formats, it can be readily incorporated in existing pipelines. Thus, we expect that GenomeAdmixR has a bright future

ahead, with a myriad of potential implementations across different fields of population genetics and molecular ecology.

#### **ACKNOWLEDGEMENTS**

We thank Omer Markovitch, Pratik R. Gupte and Cyrus Mallon and two anonymous refereers for helpful comments on an earlier version of the manuscript. The authors indicate that they have no conflicts of interest.

#### **AUTHORS' CONTRIBUTIONS**

T.J. and F.D. conceived the model, T.J. developed the R code, and F.D. and T.J. jointly wrote and revised the manuscript.

#### **PEER REVIEW**

The peer review history for this article is available at [https://publons.](https://publons.com/publon/10.1111/2041-210X.13612) [com/publon/10.1111/2041-210X.13612.](https://publons.com/publon/10.1111/2041-210X.13612)

#### **DATA AVAILABILITY STATEMENT**

The R package is available via CRAN on [https://cran.r-project.org/](https://cran.r-project.org/package=GenomeAdmixR) package=[GenomeAdmixR](https://cran.r-project.org/package=GenomeAdmixR). All code used for the paper has been deposited in the Dryad Digital Repository [http://datadryad.org/resou](http://datadryad.org/resource/doi:10.5061/dryad.sqv9s4n3q) [rce/doi:10.5061/dryad.sqv9s4n3q](http://datadryad.org/resource/doi:10.5061/dryad.sqv9s4n3q) (Janzen & Diaz, 2021).

## **ORCID**

*Thijs Janzen* <https://orcid.org/0000-0002-4162-1140> *Fernando Diaz* <https://orcid.org/0000-0002-8594-7249>

#### **REFERENCES**

- Abbott, R., Albach, D., Ansell, S., Arntzen, J. W., Baird, S. J. E., Bierne, N., Boughman, J., Brelsford, A., Buerkle, C. A., Buggs, R., Butlin, R. K., Dieckmann, U., Eroukhmanoff, F., Grill, A., Cahan, S. H., Hermansen, J. S., Hewitt, G., Hudson, A. G., Jiggins, C., … Zinner, D. (2013). Hybridization and speciation. *Journal of Evolutionary Biology*, *26*, 229– 246. <https://doi.org/10.1111/j.1420-9101.2012.02599.x>
- Arnold, M. L., & Kunte, K. (2017). Adaptive genetic exchange: A tangled history of admixture and evolutionary innovation. *Trends in Ecology & Evolution*, *32*, 601–611.<https://doi.org/10.1016/j.tree.2017.05.007>
- Barghi, N., & Schlötterer, C. (2019). Shifting the paradigm in evolve and resequence studies: From analysis of single nucleotide polymorphisms to selected haplotype blocks. *Molecular Ecology*, *28*, 521–524. <https://doi.org/10.1111/mec.14992>
- Buerkle, C. A., & Rieseberg, L. H. (2008). The rate of genome stabilization in homoploid hybrid species. *Evolution*, *62*, 266–275. [https://doi.](https://doi.org/10.1111/j.1558-5646.2007.00267.x) [org/10.1111/j.1558-5646.2007.00267.x](https://doi.org/10.1111/j.1558-5646.2007.00267.x)
- Burke, M. K., & Rose, M. R. (2009). Experimental evolution with Drosophila. *American Journal of Physiology: Regulatory, Integrative and Comparative Physiology*, *296*(6), R1847–R1854.
- Chafin, T. K., & Douglas, M. R. (2020). Genome-wide local ancestries discriminate homoploid hybrid speciation from secondary introgression in the red wolf (Canidae : Canis rufus). 1–49.
- Comeault, A. A., & Matute, D. R. (2018). Genetic divergence and the number of hybridizing species affect the path to homoploid hybrid speciation. *Proceedings of the National Academy of Sciences of the United States of America*, *115*, 9761–9766. [https://doi.org/10.1073/](https://doi.org/10.1073/pnas.1809685115) [pnas.1809685115](https://doi.org/10.1073/pnas.1809685115)
- Corbett-Detig, R., & Jones, M. (2016). SELAM: Simulation of epistasis and local adaptation during admixture with mate choice. *Bioinformatics*, *32*, 3035–3037. <https://doi.org/10.1093/bioinformatics/btw365>
- Corbett-Detig, R., & Nielsen, R. (2017). A hidden Markov model approach for simultaneously estimating local ancestry and admixture time using next generation sequence data in samples of arbitrary ploidy. *PLoS Genetics*, *13*, 1–40. [https://doi.org/10.1371/journ](https://doi.org/10.1371/journal.pgen.1006529) [al.pgen.1006529](https://doi.org/10.1371/journal.pgen.1006529)
- Cottin, A., Penaud, B., Glaszmann, J. C., Yahiaoui, N., & Gautier, M. (2020). Simulation-based evaluation of three methods for local ancestry deconvolution of non-model crop species genomes. *G3: Genes, Genomes, Genetics*, *10*, 569–579. [https://doi.org/10.1534/](https://doi.org/10.1534/g3.119.400873) [g3.119.400873](https://doi.org/10.1534/g3.119.400873)
- Crow, J. F., & Kimura, M. (1970). *An introduction to population genetics theory*. Harper & Row.
- Dennenmoser, S., Schatz, M. C., Sedlazeck, F. J., Zytnicki, M., Nolte, A. W., & Altmüller, J. (2019). Genome-wide patterns of transposon proliferation in an evolutionary young hybrid fish. *Molecular Ecology*, *28*(6), 1491–1505. <https://doi.org/10.1111/mec.14969>
- Eddelbuettel, D., & Francois, R. (2011). Seamless R and C*++* integration with Rcpp. *Journal of Statistical Software*, *40*, 1–18.Retrieved from <http://www.jstatsoft.org/v40/i08/>
- Fisher, R. A. (1954). A fuller theory of 'Junctions' in inbreeding. *Heredity*, *8*, 187–197.<https://doi.org/10.1038/hdy.1954.17>
- Fisher, R. A. (1959). An algebraically exact examination of junction formation and transmission in parent-offspring inbreeding. *Heredity*, *13*, 179–186. <https://doi.org/10.1038/hdy.1959.21>
- Franssen, S. U., Barton, N. H., & Schlotterer, C. (2017). Reconstruction of haplotype-blocks selected during experimental evolution. *Molecular Biology and Evolution*, *34*, 174–184. [https://doi.org/10.1093/molbev/](https://doi.org/10.1093/molbev/msw210) [msw210](https://doi.org/10.1093/molbev/msw210)
- Gerrish, P. J., Colato, A., Perelson, A. S., & Sniegowski, P. D. (2007). Complete genetic linkage can subvert natural selection. *Proceedings of the National Academy of Sciences of the United States of America*, *104*, 6266–6271. <https://doi.org/10.1073/pnas.0607280104>
- Goudet, J. (2005). HIERFSTAT, a package for R to compute and test hierarchical F -statistics. *Molecular Ecology Notes*, *2*, 184–186. [https://](https://doi.org/10.1111/j.1471-8286.2004.00828.x) [doi.org/10.1111/j.1471-8286.2004.00828.x](https://doi.org/10.1111/j.1471-8286.2004.00828.x)
- Gravel, S. (2012). Population genetics models of local ancestry. *Genetics*, *191*, 607–619.<https://doi.org/10.1534/genetics.112.139808>
- Haller, B. C., & Messer, P. W. (2017). SLiM 2: Flexible, interactive forward genetic simulations. *Molecular Biology and Evolution*, *34*, 230–240. <https://doi.org/10.1093/molbev/msw211>
- Haller, B. C., & Messer, P. W. (2018). SLiM 3: Forward genetic simulations beyond the wright-fisher model. *Molecular Biology and Evolution*, *36*, 632–637.<https://doi.org/10.1093/molbev/msy228>
- Hellenthal, G., Busby, G. B. J., Band, G., Wilson, J. F., Capelli, C., Falush, D., & Myers, S. (2014). A genetic atlas of human. *Science*, *343*, 747–751.
- Huang, W., Massouras, A., Inoue, Y., Peiffer, J., Ràmia, M., Tarone, A. M., Turlapati, L., Zichner, T., Zhu, D., Lyman, R. F., Magwire, M. M., Blankenburg, K., Carbone, M. A., Chang, K., Ellis, L. L., Fernandez,

S., Han, Y., Highnam, G., Hjelmen, C. E., … Mackay, T. F. C. (2014). Natural variation in genome architecture among 205 *Drosophila melanogaster* genetic reference panel lines. *Genome Research*, *24*, 1193–1208. <https://doi.org/10.1101/gr.171546.113>

- Janzen, T., & Diaz, F. (2021). Data from: Individual-based simulations of genome evolution with ancestry: The GENOMEADMIXR R package. *Dryad Digital Repository*, [https://doi.org/10.5061/dryad.sqv9s](https://doi.org/10.5061/dryad.sqv9s4n3q)  $4n3q$
- Janzen, T., Nolte, A. W., & Traulsen, A. (2018). The breakdown of genomic ancestry blocks in hybrid lineages given a finite number of recombination sites. *Evolution*, *72*, 735–750. [https://doi.org/10.1111/](https://doi.org/10.1111/evo.13436) [evo.13436](https://doi.org/10.1111/evo.13436)
- Kawecki, T. J., Lenski, R. E., Ebert, D., Hollis, B., Olivieri, I., & Whitlock, M. C. (2012). Experimental evolution. *Trends in Ecology & Evolution*, *27*, 547–560.<https://doi.org/10.1016/j.tree.2012.06.001>
- Keeling, P. J., & Palmer, J. D. (2008). Horizontal gene transfer in eukaryotic evolution. *Nature Reviews Genetics*, *9*, 605–618. [https://doi.](https://doi.org/10.1038/nrg2386) [org/10.1038/nrg2386](https://doi.org/10.1038/nrg2386)
- Kessner, D., & Novembre, J. (2014). Forqs: Forward-in-time simulation of recombination, quantitative traits and selection. *Bioinformatics*, *30*, 576–577. <https://doi.org/10.1093/bioinformatics/btt712>
- Kofler, R., & Schlötterer, C. (2014). A guide for the design of evolve and resequencing studies. *Molecular Biology and Evolution*, *31*, 474–483. <https://doi.org/10.1093/molbev/mst221>
- Koide, T., Goto, T., & Takano-Shimizu, T. (2012). Genomic mixing to elucidate the genetic system of complex traits. *Experimental Animals*, *61*, 503–509. <https://doi.org/10.1538/expanim.61.503>
- Lavretsky, P., Janzen, T., & McCracken, K. G. (2019). Identifying hybrids & the genomics of hybridization: Mallards & American black ducks of Eastern North America. *Ecology and Evolution*, *9*, 3470–3490.
- Leitwein, M., Gagnaire, P. A., Desmarais, E., Berrebi, P., & Guinand, B. (2018). Genomic consequences of a recent three-way admixture in supplemented wild brown trout populations revealed by local ancestry tracts. *Molecular Ecology*, *27*, 3466–3483. [https://doi.](https://doi.org/10.1111/mec.14816) [org/10.1111/mec.14816](https://doi.org/10.1111/mec.14816)
- Liang, M., & Nielsen, R. (2014). The lengths of admixture tracts. *Genetics*, *197*, 953–967. <https://doi.org/10.1534/genetics.114.162362>
- MacKay, T. F. C., Richards, S., Stone, E. A., Barbadilla, A., Ayroles, J. F., Zhu, D., Casillas, S., Han, Y., Magwire, M. M., Cridland, J. M., Richardson, M. F., Anholt, R. R. H., Barrón, M., Bess, C., Blankenburg, K. P., Carbone, M. A., Castellano, D., Chaboub, L., Duncan, L., … Gibbs, R. A. (2012). The *Drosophila melanogaster* genetic reference panel. *Nature*, *482*, 173–178. <https://doi.org/10.1038/nature10811>
- Macleod, A. K., Haley, C. S., Woolliams, J. A., & Stam, P. (2005). Marker densities and the mapping of ancestral junctions. *Genetical Research*, *85*, 69–79. <https://doi.org/10.1017/S0016672305007329>
- Medina, P., Thornlow, B., Nielsen, R., & Corbett-Detig, R. (2018). Estimating the timing of multiple admixture pulses during local ancestry inference. *Genetics*, *210*, 1089–1107. [https://doi.org/10.1534/](https://doi.org/10.1534/genetics.118.301411) [genetics.118.301411](https://doi.org/10.1534/genetics.118.301411)
- Otte, K. A., & Schlötterer, C. (2021). Detecting selected haplotype blocks in Evolve and Resequence experiments. *Molecular Ecology Resources*, *21*(1), 93–109.
- Parts, L., Cubillos, F. A., Warringer, J., Jain, K., Salinas, F., Bumpstead, S. J., Molin, M., Zia, A., Simpson, J. T., Quail, M. A., Moses, A., Louis, E. J., Durbin, R., & Liti, G. (2011). Revealing the genetic structure of a trait by sequencing a population under selection. *Genome Research*, *21*(7), 1131–1138. <https://doi.org/10.1101/gr.116731.110>
- Payseur, B. A., & Rieseberg, L. H. (2016). A genomic perspective on hybridization and speciation. *Molecular Ecology*, *25*, 2337–2360.
- Pool, J. E., & Nielsen, R. (2009). Inference of historical changes in migration rate from the lengths of migrant tracts. *Genetics*, *181*, 711–719. <https://doi.org/10.1534/genetics.108.098095>
- R Core Team. (2020). *R: A language and environment for statistical computing*. R Foundation for Statistical Computing.
- Schlötterer, C., Kofler, R., Versace, E., Tobler, R., & Franssen, S. U. (2015). Combining experimental evolution with next-generation sequencing: A powerful tool to study adaptation from standing genetic variation. *Heredity*, *114*, 431–440. <https://doi.org/10.1038/hdy.2014.86>
- Schumer, M., Cui, R., Powell, D. L., Dresner, R., Rosenthal, G. G., & Andolfatto, P. (2014). High-resolution mapping reveals hundreds of genetic incompatibilities in hybridizing fish species. *eLife*, *2014*, 1–21.
- Schumer, M., Powell, D. L., & Corbett-Detig, R. (2020). Versatile simulations of admixture and accurate local ancestry inference with mixnmatch and ancestryinfer. *Molecular Ecology Resources*, *20*, 1141–1151.
- Schumer, M., Rosenthal, G. G., & Andolfatto, P. (2014). How common is homoploid hybrid speciation? *Evolution*, *68*, 1553–1560. [https://doi.](https://doi.org/10.1111/evo.12399) [org/10.1111/evo.12399](https://doi.org/10.1111/evo.12399)
- Schumer, M., Xu, C., Powell, D. L., Durvasula, A., Skov, L., Holland, C., Blazier, C., Sankararaman, S., Andolfatto, P., Rosenthal, G. G., & Przeworski, M. (2018). Natural selection interacts with recombination to shape the evolution of hybrid genomes. *Science*, *360*, 656– 660.<https://doi.org/10.1126/science.aar3684>
- Shchur, V., Svedberg, J., Medina, P., Corbett-Detig, R., & Nielsen, R. A. S. M. (2020). On the distribution of tract lengths during adaptive introgression. *G3: Genes, Genomes, Genetics*, *10*, 3663–3673. [https://doi.](https://doi.org/10.1534/g3.120.401616) [org/10.1534/g3.120.401616](https://doi.org/10.1534/g3.120.401616)
- Stam, P. (1980). The distribution of the fraction of the genome identical by descent in finite random mating populations. *Genetical Research*, *35*, 131. <https://doi.org/10.1017/S0016672300014002>
- Ungerer, M. C., Baird, S. J., Pan, J., & Rieseberg, L. H. (1998). Rapid hybrid speciation in wild sunflowers. *Proceedings of the National Academy of Sciences of the United States of America*, *95*, 11757–11762. [https://doi.](https://doi.org/10.1073/pnas.95.20.11757) [org/10.1073/pnas.95.20.11757](https://doi.org/10.1073/pnas.95.20.11757)
- Vlachos, C., & Kofler, R. (2018). MimicrEE2: Genome-wide forward simulations of Evolve and Resequencing studies. *PLOS Computational Biology*, *14*(8), 1–10.<https://doi.org/10.1371/journal.pcbi.1006413>
- Weir, B. S., & Cockerham, C. C. (1984). Estimating F-statistics for the analysis of population structure author(s): B. S. Weir and C. Clark Cockerham Published by : Society for the Study of Evolution Stable URL : Http://www.jstor.org/stable/2408641. *Evolution*, *38*, 1358–1370.
- Wickham, H. (2009). *ggplot2: Elegant Graphics for Data Analysis - Hadley Wickham - Google Books*. Retrieved from [https://](https://books.google.nl/books?hl=nl&lr=&id=XgFkDAAAQBAJ&oi=fnd&pg=PR8&dq=ggplot2&ots=so58bP5WbN&sig=ThS6gEgxaK9XADL_HeG5gDU04Pc#v=onepage&q=ggplot2&f=false) [books.google.nl/books](https://books.google.nl/books?hl=nl&lr=&id=XgFkDAAAQBAJ&oi=fnd&pg=PR8&dq=ggplot2&ots=so58bP5WbN&sig=ThS6gEgxaK9XADL_HeG5gDU04Pc#v=onepage&q=ggplot2&f=false) ?hl=nl&lr= &id=XgFkD AAAQB AJ&oi=fnd&pg=PR8&dq=ggplot2&ots=[so58bP5WbN&sig](https://books.google.nl/books?hl=nl&lr=&id=XgFkDAAAQBAJ&oi=fnd&pg=PR8&dq=ggplot2&ots=so58bP5WbN&sig=ThS6gEgxaK9XADL_HeG5gDU04Pc#v=onepage&q=ggplot2&f=false)=ThS6g [EgxaK9XADL\\_HeG5gDU04Pc#v](https://books.google.nl/books?hl=nl&lr=&id=XgFkDAAAQBAJ&oi=fnd&pg=PR8&dq=ggplot2&ots=so58bP5WbN&sig=ThS6gEgxaK9XADL_HeG5gDU04Pc#v=onepage&q=ggplot2&f=false)=onepage&q=ggplot2&f=false
- Zhou, Y., Qiu, H., & Xu, S. (2017). Modeling continuous admixture using admixture-induced linkage disequilibrium. *Scientific Reports*, *7*, 1–10. <https://doi.org/10.1038/srep43054>

#### **SUPPORTING INFORMATION**

Additional supporting information may be found online in the Supporting Information section.

**How to cite this article:** Janzen T, Diaz F. Individual-based simulations of genome evolution with ancestry: The GenomeAdmixR R package. *Methods Ecol Evol*. 2021;12:1346– 1357.<https://doi.org/10.1111/2041-210X.13612>